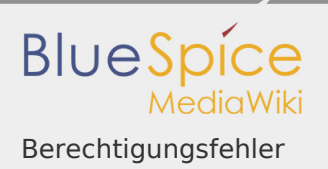

## Berechtigungsfehler

*Freigegeben am: <code>Nicht freigegeben</code> / Revision vom: 25.05.2018 - 10:18* 

Die Aktion "Seiten lesen" ist nur für die Bevollmächtigten user, sysop, reviewer verfügbar